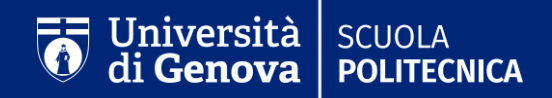

# **IL PIANO DI STUDI a.a. 2020/21**

A cura del Settore coordinamento didattico e dello Sportello unico della Scuola Politecnica

## **Il piano di studi: chi e perché?**

- La compilazione del piano di studi è obbligatoria per **tutti gli studenti iscritti**
- La mancanza del piano di studi annuale **impedisce l'iscrizione agli esami** dell'anno accademico in corso
- Gli studenti del secondo e terzo anno, per poter accedere alla compilazione devono aver compilato il questionario di **valutazione della qualità della didattica per il corso di studi** al quale sono iscritti
- **In caso di OFA (obbligo formativo aggiuntivo) nel primo anno**, il piano di studio, anche se compilato, risulterà bloccato fino a quando il debito non è stato superato.

*Nota a piè di pagina*

# **Studenti iscritti al I anno**

Agli studenti del primo anno delle lauree triennali di Ingegneria (no Architettura e Design del prodotto e della nautica) il piano viene inserito d'ufficio il piano standard.

Pertanto le matricole NON devono compilare il piano di studi standard.

Sarà comunque necessario comunicare allo Sportello Unico Studenti la volontà di compilare un piano di studi a tempo

•email: [sportello.ingegneria@unige.it](mailto:sportello.ingegneria@unige.it) per richieste relative a Piani di studio di Ingegneria

•email: [sportello.architettura@unige.it](mailto:sportello.architettura@unige.it) per richieste relative a Piani di studio di Architettura e Design

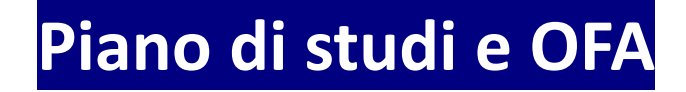

- Agli studenti che supereranno la prova Telemaco e il debito OFA successivamente alla scadenza del 22/10/2020, il piano di studi sarà inserito d'ufficio.
- Agli studenti che a dicembre 2020 non avranno superato il debito OFA verranno inseriti d'ufficio soltanto gli insegnamenti decisi dal proprio corso di studi. Una volta superati i 12 CFU necessari all'assolvimento del debito OFA, lo studente dovrà contattare lo Sportello Unico Studenti per caricare il piano completo.

### **Tipologia di piano di studi**

#### **STANDARD**

È il piano conforme al Manifesto degli studi, cioè aderente a quanto proposto dal Corso di Studi

### INDIVIDUALE

Il piano individuale non è aderente a quanto proposto dal Manifesto e pertanto è soggetto all'approvazione da parte del Consiglio del Corso di Studi (CCS) Deve essere compilato ESCLUSIVAMENTE in presenza di particolari condizioni (descritte più avanti)

## **Il piano di studi individuale - 1**

**Lo deve compilare lo studente che:**

- desidera iscriversi a tempo parziale
- ha effettuato, o sta effettuando, un passaggio/trasferimento di Corso di Laurea nell'anno accademico 2020/2021 (in questo caso si potrà accedere alla compilazione solo dopo delibera e relativo riconoscimento della carriera pregressa)
- vuole cambiare la scelta dell'eventuale curriculum
- desidera modificare un insegnamento "opzionale" oppure "a scelta" inserito l'anno precedente
- parte con il progetto Erasmus+
- desidera inserire più di 180 cfu (fino a un massimo di 12 cfu)

# **Il piano di studi individuale - 2**

La compilazione del piano di studi individuale per modificare piani completati precedentemente comporta:

- •il pagamento delle tasse per l'anno accademico appena iniziato
- •l'impossibilità di laurearsi entro il Marzo successivo
- l'impossibilità di iscriversi alla Magistrale entro la scadenza di febbraio
- la possibile perdita di eventuali benefici, a seguito dell'eliminazione di un esame dal piano precedente

### **Iscrizione a tempo parziale**

Lo studente che non può dedicarsi a tempo pieno allo studio può scegliere di iscriversi a tempo parziale presentando un piano di studio con un numero ridotto di crediti. Questo comporta una **diminuzione dell'importo della seconda e della terza rata**, pari alla categoria di parzialità che sceglie fra:

 $1^{\circ}$  categoria – fino a 15 crediti versa un contributo pari al 25% dell'importo dovuto

2^ categoria – fino a 30 crediti versa un contributo pari al 50% dell'importo dovuto

Ogni anno, con la compilazione del piano di studi, lo studente può modificare la categoria, oppure decidere di tornare a tempo pieno.

Attenzione! L'iscrizione a tempo parziale non è consentita se:

- lo studente ha compilato nell'anno precedente il piano di studi per tutti gli esami di profitto del suo percorso formativo e per la prova finale (120 cfu se LM o 180cfu se laurea triennale )
- lo studente presenta un piano di studio inserendo la sola prova finale e/o ulteriori attività formative extracurriculari

### **PERIODO DI COMPILAZIONE - INGEGNERIA**

# DAL 1 OTTOBRE AL 22 OTTOBRE

Gli studenti in fase di passaggio/trasferimento/riconoscimento carriera precedente devono compilare il piano di studi *dopo l'accettazione della delibera (con esclusione degli studenti triennali che nel secondo anno passano ad altro corso di studi del Dipartimento)*

Gli studenti del primo anno della Laurea Magistrale che si iscrivono dopo il 19 ottobre possono presentare il piano di studi oltre il termine sopra indicato e comunque entro 15 gg dalla data di iscrizione

### **PERIODO DI COMPILAZIONE – ARCHITETTURA**

# DAL 28 OTTOBRE AL 19 OTTOBRE

Gli studenti iscritti al **1° anno di Scienze per l'Architettura** dovranno compilare il piano di studio on line dal 19.10.2020 al 06.11.2020, specificando il curriculum scelto.

Gli studenti di **Design del prodotto e della nautica** dovranno compilare il piano di studio on line dal 05.10.2020 al 26.10.2020 per entrambi i curriculum.

Gli studenti del primo anno della **Laurea Magistrale** che si iscrivono dopo il 19 ottobre possono presentare il piano di studi oltre il termine sopra indicato e comunque entro 15 gg dalla data di iscrizione.

### **COME COMPILARE IL PIANO STANDARD**

Procedura per la compilazione online:

#### **http://servizionline.unige.it/studenti/inserimentopianidistudio**

**Piano di studio Standard:**

Una volta visionato il piano di studio, ed eventualmente effettuata la selezione per gli insegnamenti a scelta, si dovrà confermare la proposta.

La procedura per la compilazione del piano di studi è **esclusivamente on line** quindi il piano NON deve essere consegnato ad alcun ufficio**.**

### **COME COMPILARE IL PIANO INDIVIDUALE-1**

**Per accedere ai piani di studio individuali è necessario entrare nella compilazione del piano standard e compilare il questionario della valutazione della didattica**.

### **COME COMPILARE IL PIANO INDIVIDUALE-2**

### ... cliccare nell'apposito link nella parte finale della pagina:

### Gestione Piani di Studio Standard

Compilazione piano di studio standard

Studente:

Esci dal test

### Scegli il tipo di piano di studio che vuoi compilare

#### Tipi di piani di studio

- Piano di studio standard (SCELTA CONSIGLIATA) -> Compila un piano di studio standard -
- Piano di studio individuale, soggetto all'approvazione del Consiglio di Corso di Studio -> Compila un piano di studio individuale m

### **COME COMPILARE IL PIANO INDIVIDUALE- 3**

Nella prima schermata del piano individuale lo studente dovrà indicare se è:

- a) A tempo pieno;
- b) A tempo parziale.

Nelle schermate successive potrà:

- 1) Scrivere nelle note l'insegnamento che vuole eliminare e procedendo con la compilazione del piano inserire il codice dell'insegnamento che vuole in carriera;
- 2) Inserire il codice di ogni insegnamento che vuole inserire nel proprio piano di studi di quest'anno.

Al termine della compilazione, controllare e confermare.

La conferma della convalida viene chiesta ripetutamente perché, una volta chiusa, questa tipologia di Piano può essere riaperta solo dal personale dello Sportello.

# UniGe

**POLITECNICA**